$<<$   $>>$ 

 $<<$ 

- 13 ISBN 9787121039317
- 10 ISBN 7121039311

出版时间:2007-4

页数:268

字数:448000

extended by PDF and the PDF

http://www.tushu007.com

 $,$  tushu007.com

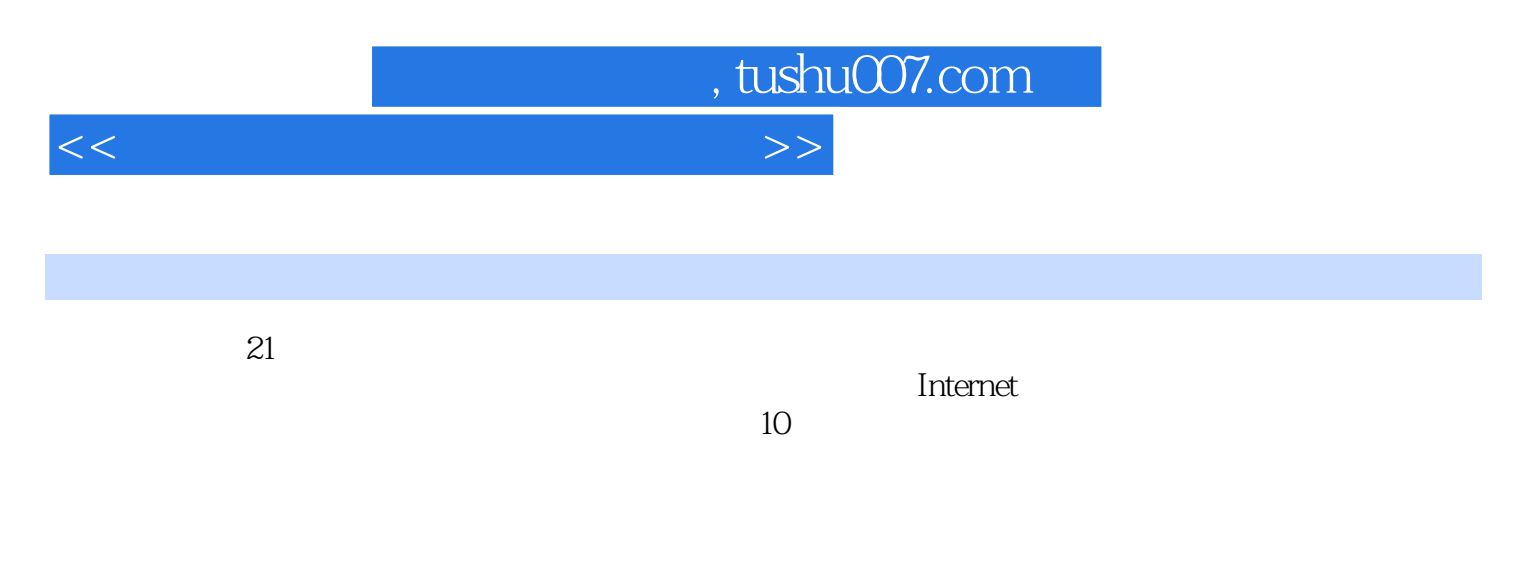

ppt is a strongly property of the transfer that the strongly property  $\mathbb{R}$  and  $\mathbb{R}$  are the strongly property of the strongly property of the strongly property of the strongly property of the strongly property of t

## , tushu007.com

 $>>$ 

 $<<$ 

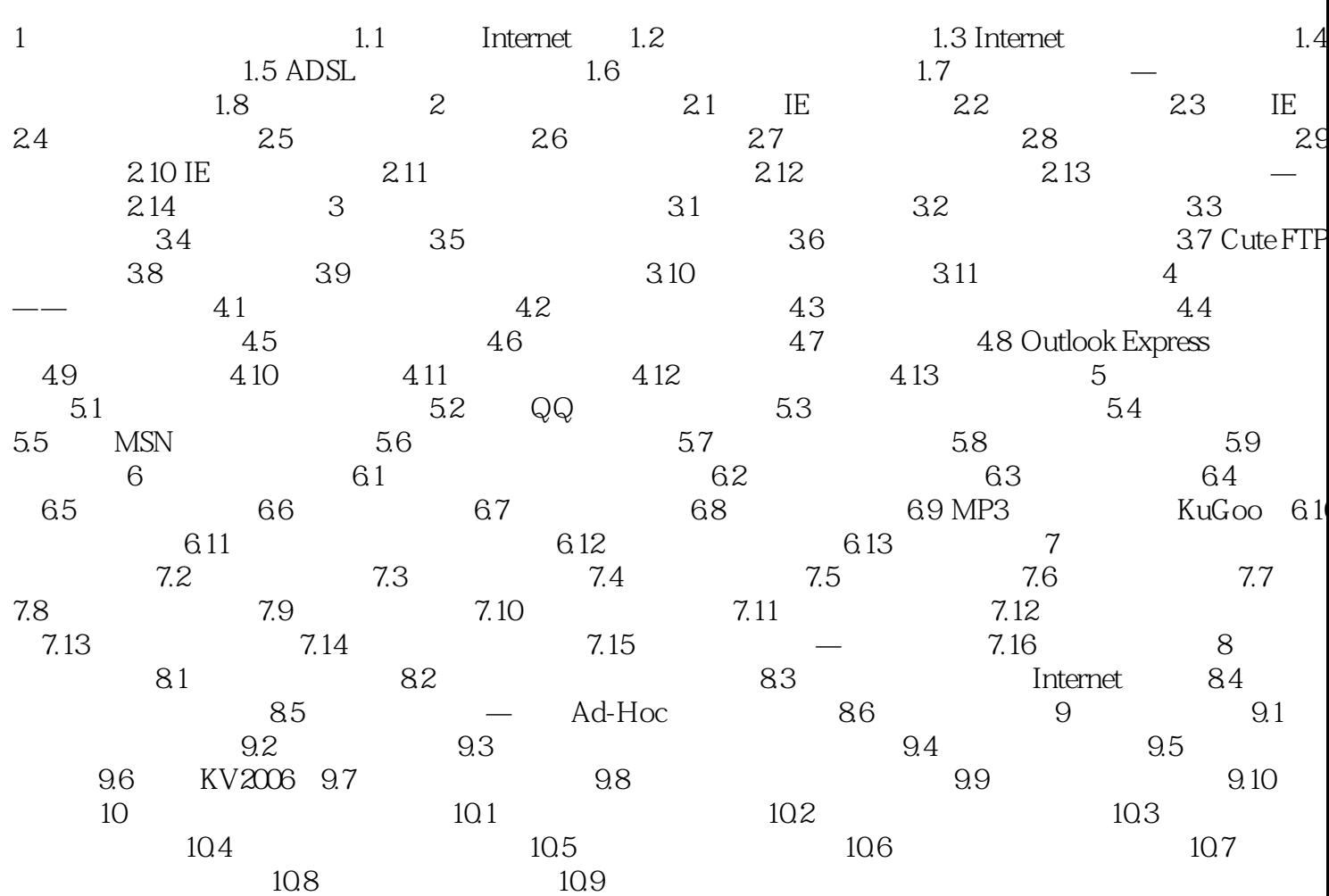

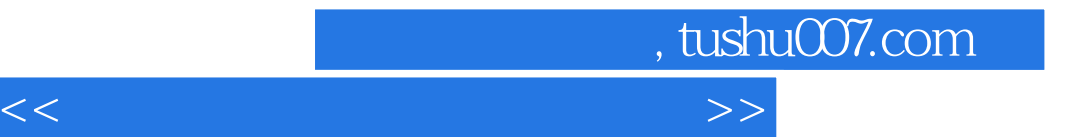

本站所提供下载的PDF图书仅提供预览和简介,请支持正版图书。

更多资源请访问:http://www.tushu007.com